su Google per come fare l'operazione (cercare "il tuo prodotto - abbinamento"). Esempio di modalità di accoppiamento per le cuffie: in genere, il LED lampeggia rapidamente o il LED lampeggia in due colori alternativamente.

(busque ''su producto + emparejamiento''). Ejemplo de modo de emparejamiento para auriculares: normalmente, el LED parpadeará rápidamente o dos colores de LED parpadearán alternativamente.

## Para una solución de problemas más detallada, por favor visite

**Per altre risoluzioni visitate il sitot** *https://avantree.com/product-support/BTDG-45-BLK.* **Clinica Online:** *https://meetme.so/AvantreeOnlineClinic* **Email:** support@avantree.com (Reply within 1 working day) **Telefonate:** + 1 800 232 2078 (PT 8-5)

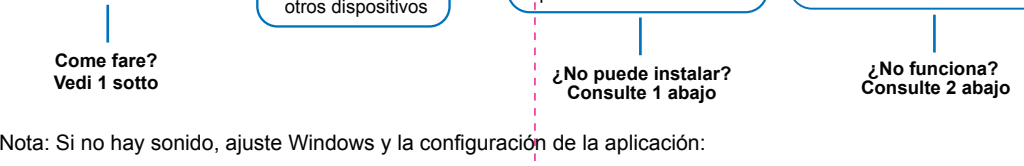

- 
- 

- 
- 
- 

在線診所: https://meetme.so/AvantreeOnlineClinic 電子郵件: support@avantree.com (Reply within 1 working day)

*https://avantree.com/product-support/BTDG-45-BLK.*

- **Consultorio Online:** *https://meetme.so/AvantreeOnlineClinic*
- **Correo electrónico:** support@avantree.com (Reply within 1 working day)
- **Llamada:** + 1 800 232 2078 (PT 8-5)

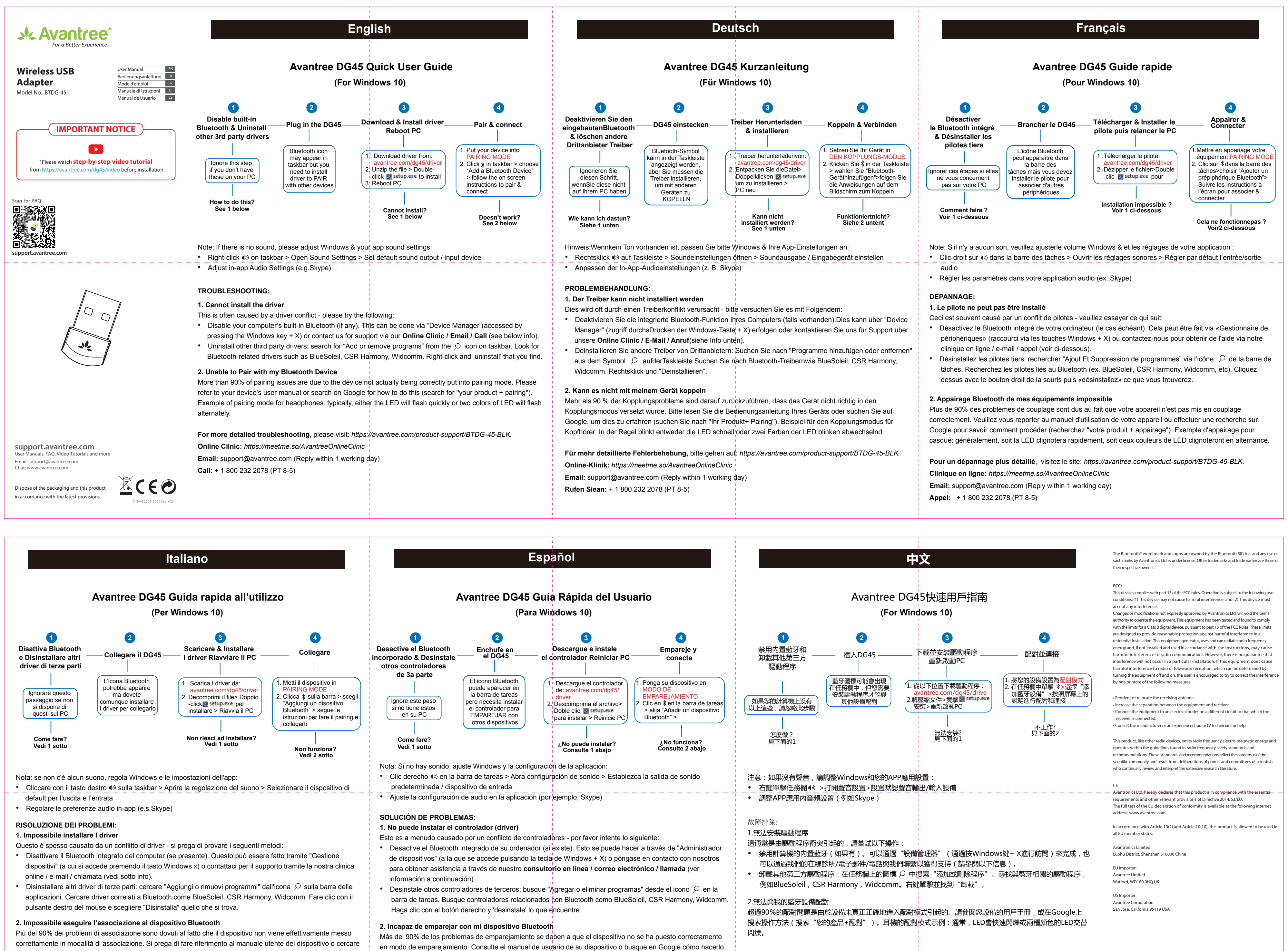

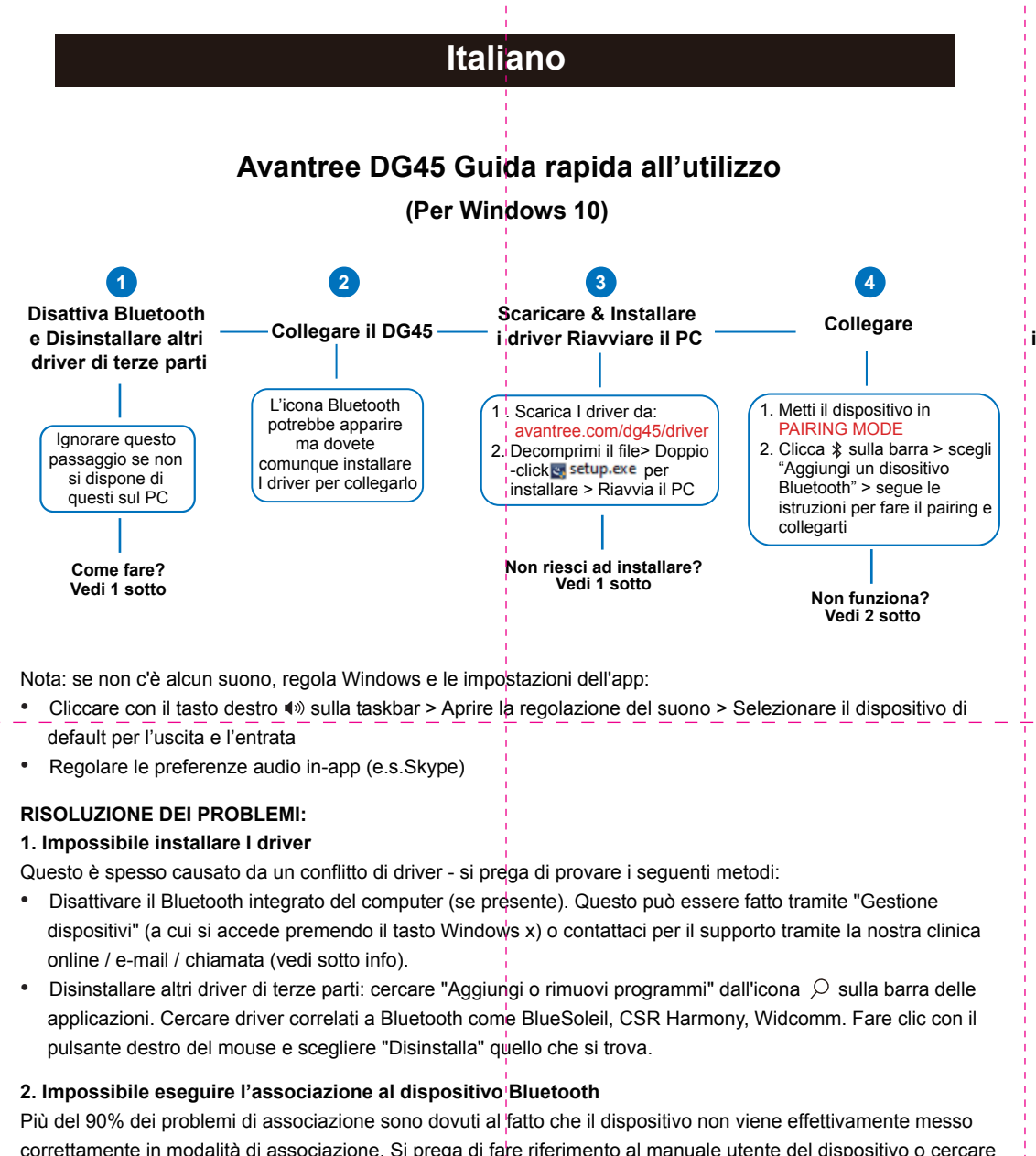

有關更詳細的故障排除信息,請訪問: https://avantree.com/product-support/BTDG-45-BLK.

電話: + 1 800 232 2078 (PT 8-5)